DIRMEIER\_LMP1\_RESPONSE\_LATE\_UP

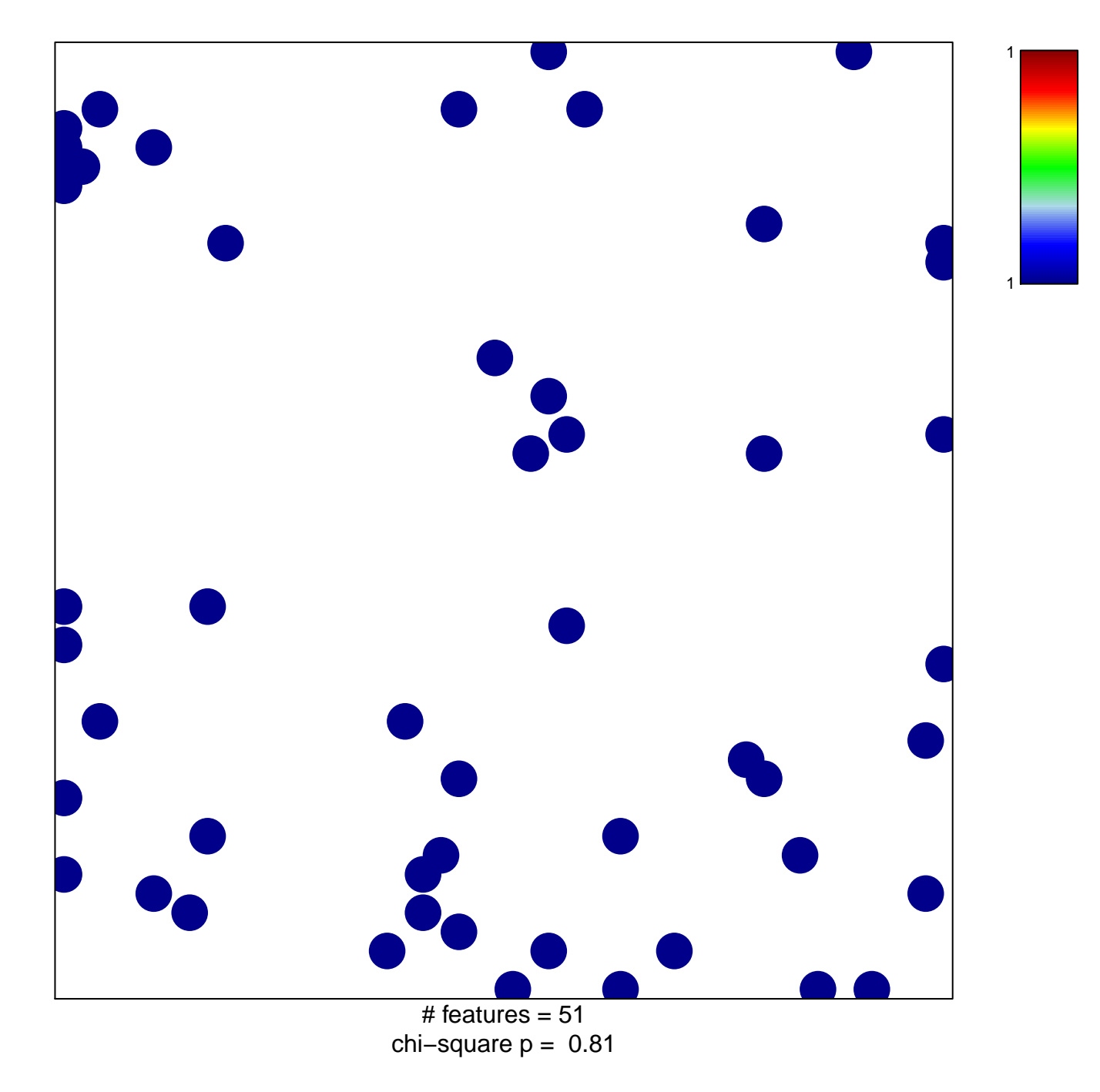

## **DIRMEIER\_LMP1\_RESPONSE\_LATE\_UP**

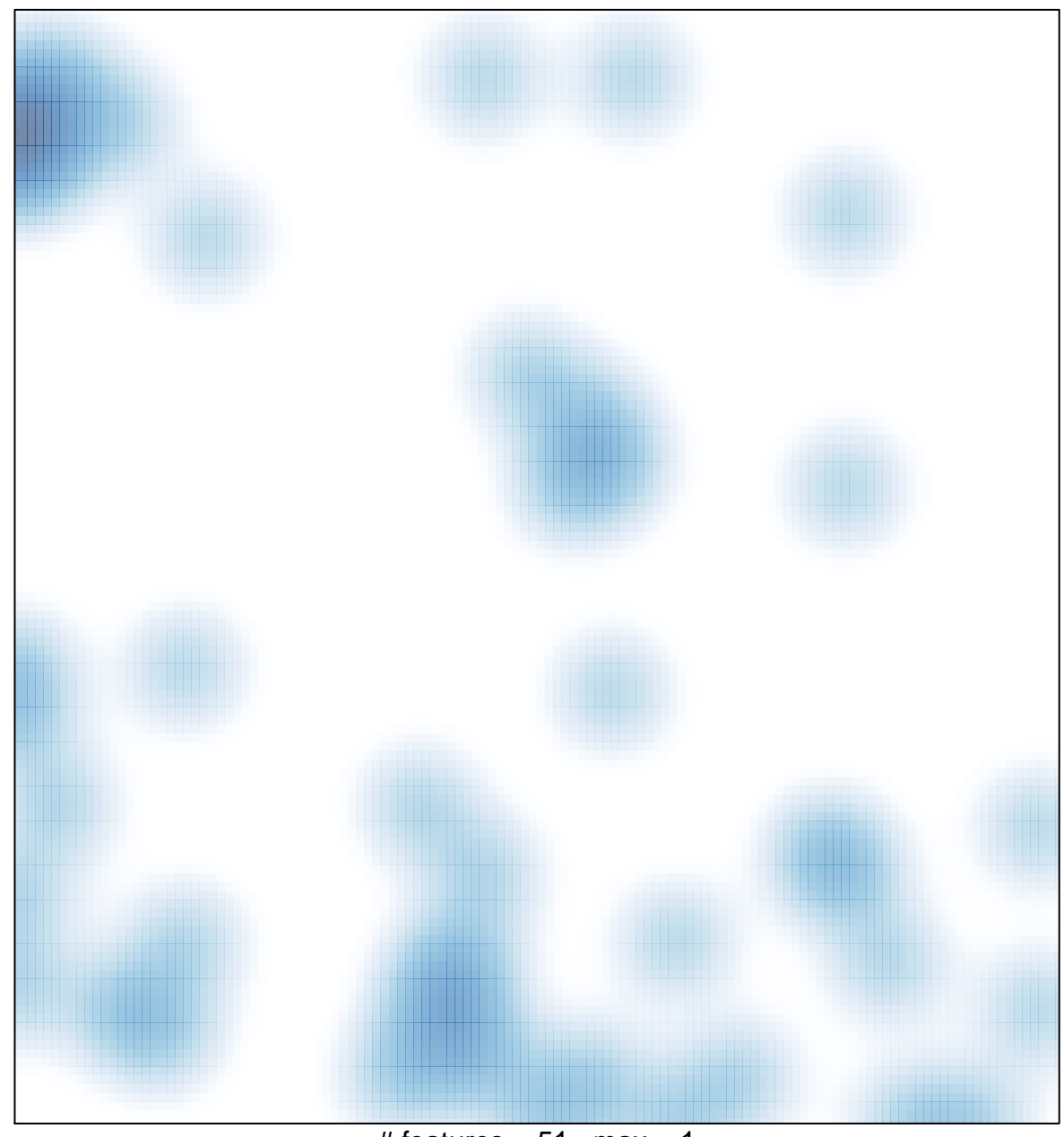

# features =  $51$ , max =  $1$